## pushTAN: configuración inicial

No inicie el proceso de registro descrito a continuación hasta haber recibido la carta de registro y los datos de acceso para la banca en línea (PIN de apertura y nombre de usuario). Si ha cambiado su procedimiento habitual por pushTAN, conservará los datos de acceso habituales. En caso contrario, recibirá por correo postal una carta PIN por separado con sus nuevos datos de acceso.

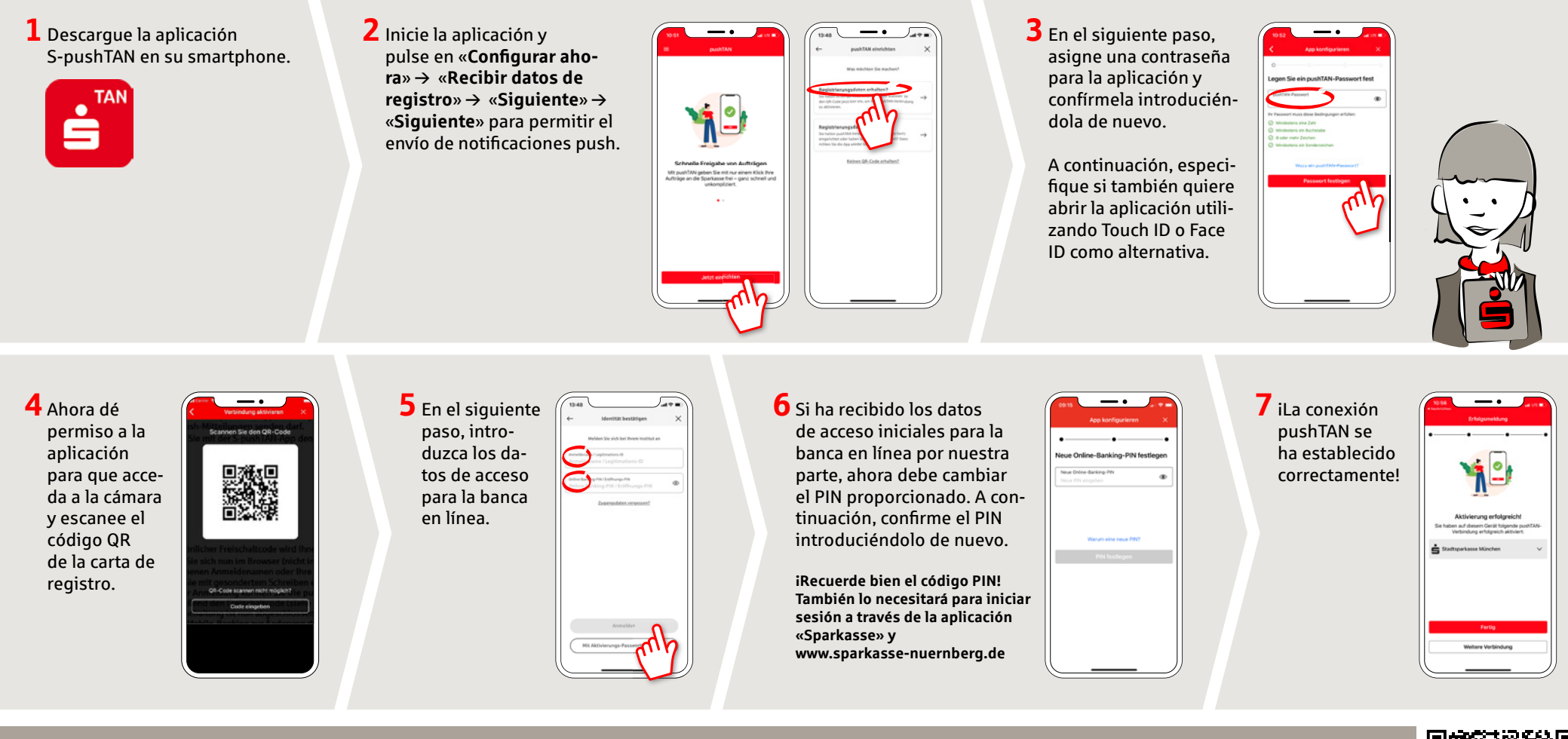

**DO YOU HAVE ANY QUESTIONS? WE ARE HERE FOR YOU:** Phone: **0911 230-1000**  E-Mail: **info@sparkasse-nuernberg.de**

Consultation and service: **Monday to Friday from 8-18 h**

## **GETTING THERE QUICKLY IS EASY:**

Further online services of Sparkasse Nuremberg can be found at **www.sparkasse-nuernberg.de/services**

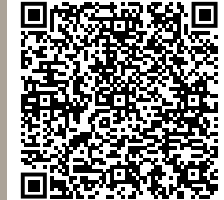